# BITTE EINE

Ein Griff-schon liegt der Bock am Rücken. Schafscherer Andreas Pillichshammer weiß, wie er selbst die zappeligsten Tiere beruhigt. Auf seiner Route durchs oberösterreichische Kremstal dürfen wir ihn begleiten. TEXT: TANJA WARTER FOTOS: MAGDALENA LEPKA

**ELEUTE** 

Indreas Pillichshammer wischt sich ein paar Schweißtropfen von der Stirn. Dabei herrscht im Kremstal noch morgendliche Frische. Doch das, was bei ihm so leicht aussieht, ist eben eine durchaus anstrengende Sache: die Schafschur. Trotz der frühen Stunden hat Andreas Pillichshammer bereits einem halben Dutzend Schafe im Stall von Familie Aberl in Steyrling ihre Sommerfrisur verpasst – zwölf weitere Tiere warten noch.

"Der Aberl-Hof ist auf meiner Route heute der größte Betrieb", sagt Andreas. Hier muss es zügig gehen. Der Landwirt sorgt dafür, dass ein Schaf nach dem anderen parat steht. Wartezeiten kann Andreas in seiner jetzigen Position auch nicht gebrauchen. Er hängt nämlich vornübergebeugt im Schafschererstand. Der gleicht einem Galgen, an dem ein Metallbügel und ein Gurt befestigt sind. Und darin liegt Andreas mit dem Oberkörper. Die Konstruktion aus Frankreich schont den Rücken. "Wenn ich mehr als fünf Schafe scheren muss, dann benütze ich sie."

### VON DEN SCHÄFCHEN ZU DEN SCHAFEN

Die meisten Schafhalter auf seiner Runde haben aber kleinere Bestände. Denn die Mehrzahl sind gar keine Bauern, sondern Tierliebhaber, die sich Schafe als "biologische Rasenmäher" halten. So wie die Pangraz-Familie, zu denen der Schafscherer heute zum ersten Mal kommt. Drei tierische Gartenhelfer haben sie – es sind Waldschafe, "eine der ältesten österreichischen Rassen überhaupt", wie Andreas erklärt, "robust und anpassungsfähig".

"Wir haben die Tiere erst seit eineinhalb Jahren", erzählt Herbert Pangraz, "und voriges Jahr haben wir das mit dem Scheren selbst probiert. Keine gute Idee." Andreas räumt seine Utensilien grinsend aus dem Hänger – Erzählungen wie diese kennt er zur Genüge. "Normalerweise sind die Schafe ja brav, aber beim Scheren mussten wir sie zu dritt festhalten. Es war schrecklich, wie sie gezappelt haben." Schon deshalb interessiert sich Herbert Pangraz umso mehr dafür, wie der Profi die Sache angeht.

Andreas ist sogar studierter Schafscherer. Allerdings hatte sein Studienfach nur im übertragenen Sinn mit Schäfchen zu tun: Er ist Magister der Theologie. Pfarrer zu werden war für ihn aber nie eine Option. Im Studium kam die Liebe dazwischen,

"WENN ICH BEIM SCHEREN MIT MEINEN KNIEN DIE SCHULTERN DES SCHAFES ABSTÜTZE, FÜHLT ES SICH SICHER UND ES ENTSPANNT SICH."

dann die Familie und der Wunsch, andere Kontinente kennenzulernen. Es ging nach Papua-Neuguinea, wo er mehrere Jahre als Entwicklungshelfer und Sozialarbeiter tätig war. Von hier aus war es nur noch ein Katzensprung, der Andreas 2006 mit 41 Jahren erneut zu den Schäfchen führte. Dieses Mal zu den echten nach Australien.

# **AM BAUCH SIND SIE KITZELIG**

Bei den Schafscher-Spezialisten am Ende der Welt hat sich Andreas allerlei Tricks abgeschaut, etwa um zappelige Schafe zu beruhigen: "Oft sind kleine Feinheiten aus-

Selbst das unruhigste Tier wird beim Schafscherer lammfromm. Andreas Pillichshammer kennt alle Tricks und könnte glatt Kurse als Schafflüsterer geben.

> schlaggebend. Zum Beispiel stütze ich mit meinen Knien die Schultern des Schafes ab. Das gibt ihm ein Gefühl von Sicherheit, und es entspannt sich." So auch Marlene, das erste Schaf von Familie Pangraz. Zwei Handgriffe – schon sitzt es auf dem Hintern und macht keinen Mucks mehr. Herbert Pangraz kann es kaum fassen: "Bei uns dreht Marlene durch, und bei ihm schaut es aus, als wär nichts."

> Die scharfen Klingen der elektrischen Schermaschine gleiten durch Marlenes dichten Pelz. Das üppige Fell an den Flanken und auf dem Rücken ist von vorn nach →

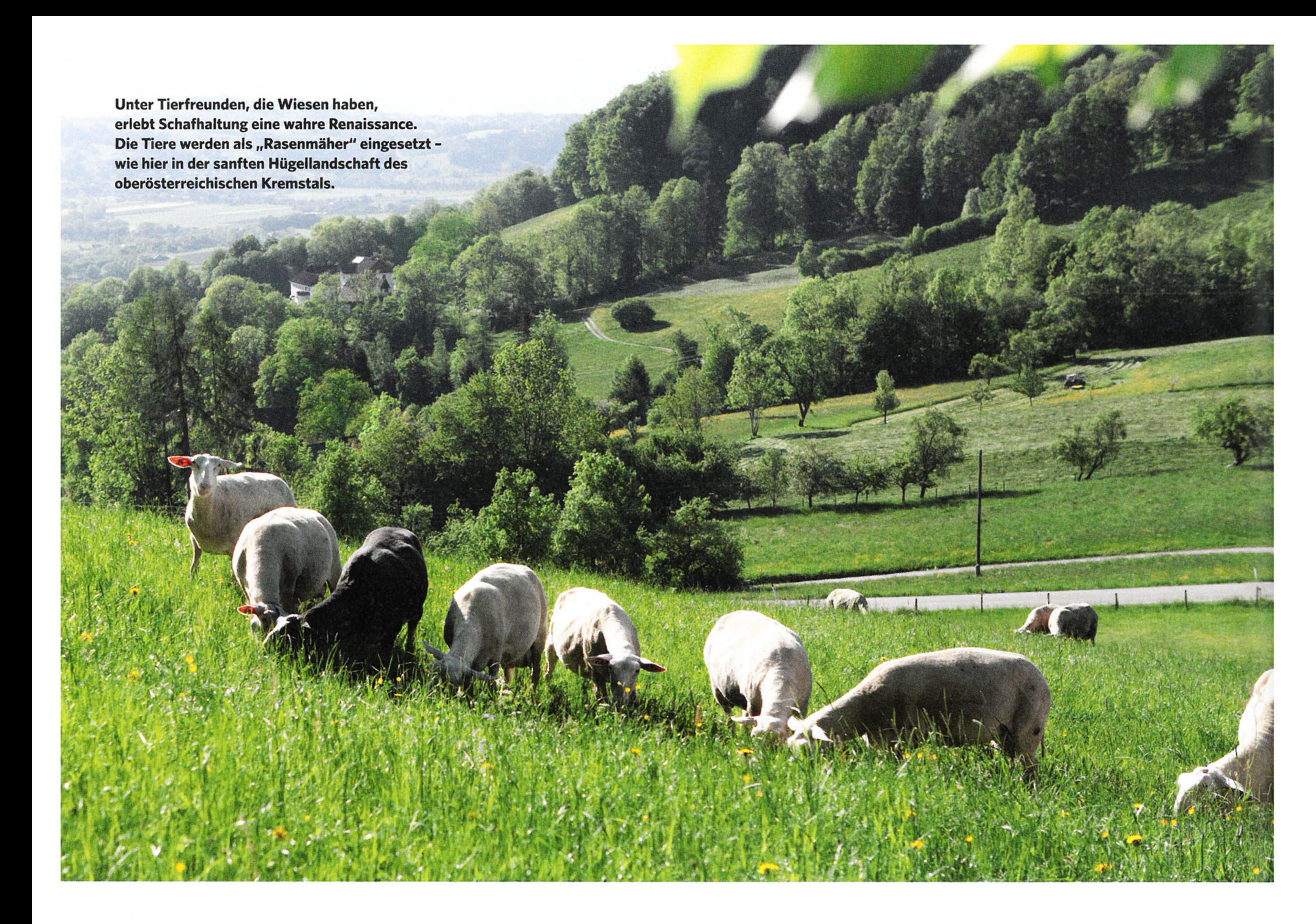

hinten ruckzuck entfernt. Beim Schwanz, an den knochigen Beinen und vor allem unterm Bauch ist es komplizierter, denn dort ist das Schaf kitzelig und wehrt sich schon einmal, trotz aller Tricks und Kniffe. Da kann sich Andreas bei aller Routine keine Unaufmerksamkeit leisten. Vorsichtig spannt er die feine Haut, damit auch keine Locke stehenbleibt. Am Ende kürzt Andreas noch die Klauen, dann ist Marlene entlassen.

Andere Schermethoden als die australische von Andreas gibt es freilich auch. Eine zum Beispiel, bei der das Schaf auf ein Podest gesetzt und wie eine Banane geschält wird. Damit kann er aber nicht viel anfangen. Lieber arbeitet er sich gebückt in alle wolligen Regionen des am Boden hockenden Schafes vor, die Beine gerade und die Knie durchgedrückt. Dafür muss man natürlich beweglich sein und bleiben – nicht umsonst macht er regelmäßig seine Yoga-Übungen.

Wenn es schnell gehen muss – wie vorher beim Aberl-Bauer –, braucht Andreas pro Schaf zwei Minuten. Bei der Familie Pan-

YOGA-ÜBUNGEN **HALTEN DEN** SCHAFSCHERER SCHÖN BEWEGLICH

graz lässt er die Sache gemütlicher angehen. Doch nach zwanzig Minuten ist auch das dritte Schaf seine Wolle los.

# **WOLLE FÜR DIE GARTENPRACHT**

Die Wolle stopft Oma Hedwig Pangraz in einen Sack und gibt sie dem Schafscherer mit. Allein der Weg, um sie irgendwo waschen zu lassen, würde mehr kosten, als sie wert ist. Etwa die Hälfte der Wolle, die an einem Schertag anfällt, bekommt Andreas deshalb geschenkt. Er liefert sie im Frühsommer gesammelt an Firmen, die sie zu kleinen Wuzeln pressen und als biologischen Dünger verkaufen, der nebenbei auch noch Schnecken abwehrt. Nur ein Bruchteil kommt in eine Spezialreinigung, wird gewalkt und zu Lodenkleidung vernäht.

## **IMMER SCHÖN TROCKEN BLEIBEN**

Von Familie Pangraz geht es weiter ins nahe Inzersdorf. Um Zeit zu sparen und die Umwelt zu schonen, plant Andreas Pillichshammer seine Touren stets so, dass er die Kunden einer Region an einem Tag besuchen kann. Die Schafhalter werden vorab per Brief über den Termin informiert. Weil sich gern Morgentau in der Wolle festsetzt, müssen die Schafe am Vorabend in den Stall geholt werden und dort warten, bis der Schafscherer kommt. Wären die Schafe bei der Schur nass, wäre auch Andreas in kürzester Zeit durchnässt, und zudem verkleben dann die Messer der Schermaschine.

Im Stall der Herwirschs warten schon fünf Tiere. Elisabeth und Wolfgang Herwirsch sind Schafhalter aus Leidenschaft, züchten wollen sie nicht. Das würde nur bedeuten, Lämmer abgeben oder schlachten zu müssen. So aber können ihre Schafe einfach ihr ganzes Leben auf jener Wiese verbringen, auf der früher einmal Pferde weideten. Das Reiten hat Elisabeth Herwirsch schon vor Jahren aufgegeben.

Vier der Herwirsch-Schafe sind dunkelbraun. Es handelt sich um eine alte, vom Aussterben bedrohte Rasse: das Juraschaf, auch bekannt unter dem Namen "schwarzbraunes Bergschaf". Bei vielen Hobbyhaltern ist diese Rasse beliebt, weil die Tiere auffallend standorttreu sind und viel seltener ausbrechen. Das fünfte Schaf im Bunde ist ein weißes Shropshire-Wollknäuel namens Schroppi. Auch diese Rasse hat eine Besonderheit: Weil Shropshires keine Triebe von Bäumen anknabbern, werden sie gern in Christbaum-Plantagen gehalten, wo sie zwischen den Tannen grasen.

"Vom Scheren her gibt es keine Unterschiede zu anderen Rassen", sagt Andreas. Für einen feinen Wollpullover seien weder Jura- noch Shropshireschaf geeignet. "Mit ihrer Wolle sollte man besser filzen als stricken." Die Herwirschs machen weder das eine noch das andere. Auch sie werfen Andreas die Wollsäcke auf den Hänger.

### 3.500 SCHUREN IN DREI MONATEN

Schafscherer ist kein Beruf fürs ganze Jahr. Die Saison dauert von März bis Mai. Andreas Pillichshammer passt das perfekt in sein Lebenskonzept: "Im Sommer gehe ich immer in die Schweiz auf eine Alp, im Herbst bin ich zum Obstpressen in Bayern, und im Winter gönne ich mir ruhige Tage." Die braucht er auch, um für den Frühling Kraft zu tanken: 3.500 Schafe schert er in den drei Monaten, an einzelnen Tagen bis zu 100, wenn er in einem Großbetrieb ist – das ist dann echte Knochenarbeit. Andreas sagt aber, dass er die Schinderei mag. Und das Gesellige. "Das kommt meiner Abenteuerlust eher entgegen als eine Bürotätigkeit."

Spricht's und macht sich schon wieder auf den Weg. Zum pensionierten Lehrer Helmut Leitner nach Altpernstein, der sechs Schafe hat. Zu Alois Unger, der inmitten blühender Obstbäume zehn Tiere hält. Und zu Leopold Mitterbauer, in dessen Garten nur ein Schaf mit einem Lamm herumtollt.

Wie lange die Liste auch ist, ungeschoren wird kein Schaf davonkommen.

\* Servus-Tipp: Schafhalter im Raum Oberösterreich und Salzburg können Schafscherer Andreas Pillichshammer buchen über www.ihr-schafscherer.at

Gefärbte Naturwolle zum Filzen und Basteln gibt es auf www.servusmarktplatz.com

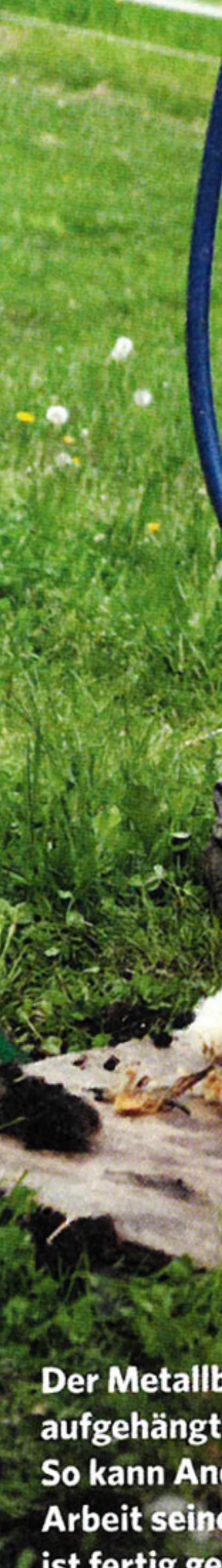

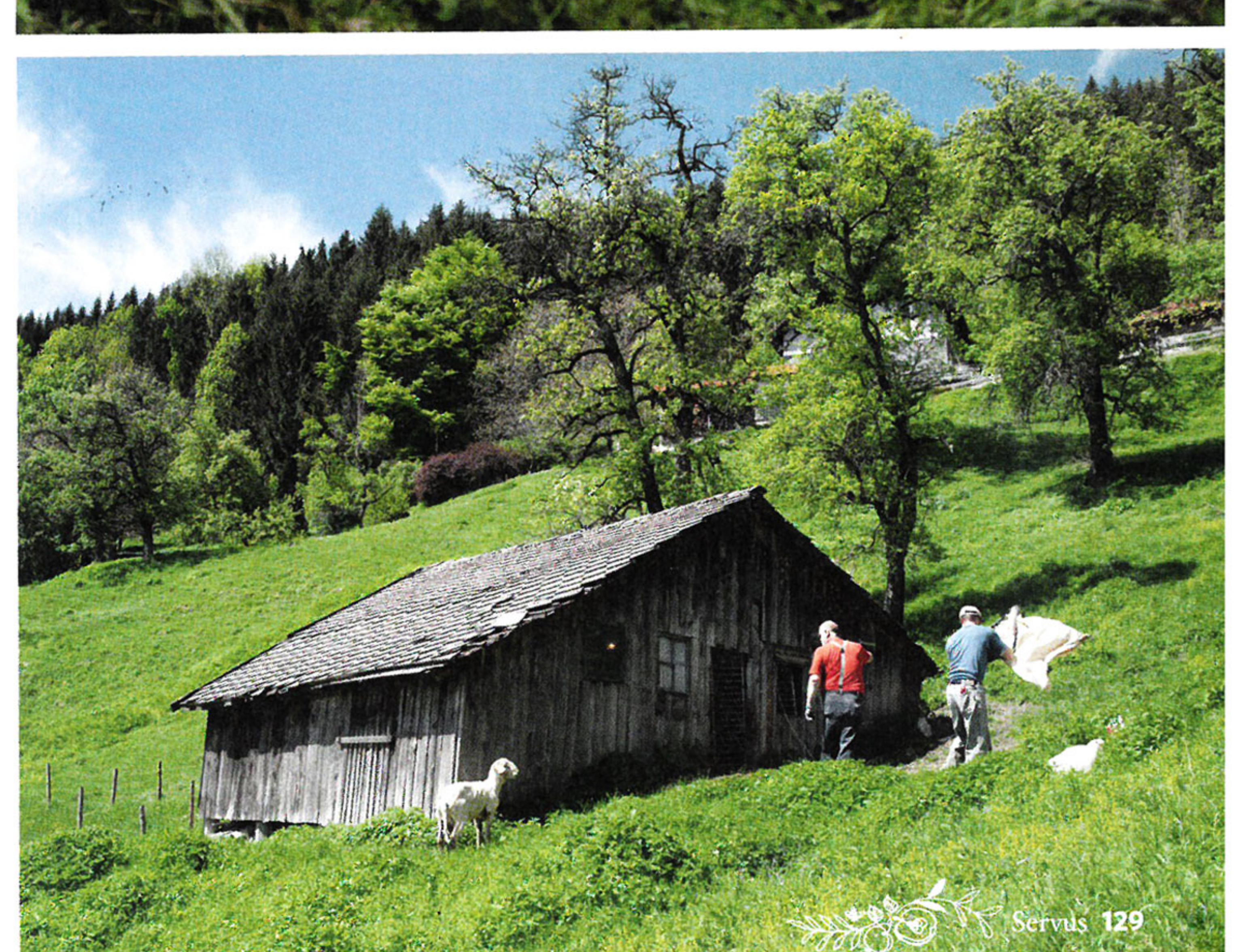

Der Metallbügel des Schafschererstands ist an Fec aufgehängt und erleichtert das Vornüberbeugen. So kann Andreas Pillichshammer bei der anstrengen Arbeit seinen Rücken entlasten. Unten: Schaf Nummer 1 ist fertig geschoren und kann auf die Weide entlassen werden. Die Sommerfrisur schafft ihm Erleichterung.